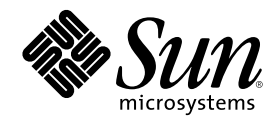

## Sun HIPPI/P 1.1 Reference Manual

Sun Microsystems, Inc. 901 San Antonio Road Palo Alto, CA 94303-4900 U.S.A.

Part Number 806-3674-10 February 2000, Revision A

Copyright 2000 Sun Microsystems, Inc. 901 San Antonio Road, Palo Alto, California 94303-4900 U.S.A. All rights reserved.

This product or document is protected by copyright and distributed under licenses restricting its use, copying, distribution, and decompilation. No part of this product or document may be reproduced in any form by any means without prior written authorization of Sun and its licensors, if any. Third-party software, including font technology, is copyrighted and licensed from Sun suppliers.

Parts of the product may be derived from Berkeley BSD systems, licensed from the University of California. UNIX is a registered trademark in the U.S. and other countries, exclusively licensed through X/Open Company, Ltd.

Sun, Sun Microsystems, the Sun logo, and Solaris are trademarks, registered trademarks, or service marks of Sun Microsystems, Inc. in the U.S. and other countries. All SPARC trademarks are used under license and are trademarks or registered trademarks of SPARC International, Inc. in the U.S. and other countries. Products bearing SPARC trademarks are based upon an architecture developed by Sun Microsystems, Inc.

The OPEN LOOK and Sun<sup>TM</sup> Graphical User Interface was developed by Sun Microsystems, Inc. for its users and licensees. Sun acknowledges the pioneering efforts of Xerox in researching and developing the concept of visual or graphical user interfaces for the<br>computer industry. Sun holds a non-exclusive license from Xerox to the Xerox Graphical U licensees who implement OPEN LOOK GUIs and otherwise comply with Sun's written license agreements.

**RESTRICTED RIGHTS:** Use, duplication, or disclosure by the U.S. Government is subject to restrictions of FAR 52.227–14(g)(2)(6/87) and<br>FAR 52.227–19(6/87), or DFAR 252.227–7015(b)(6/95) and DFAR 227.7202–3(a).

DOCUMENTATION IS PROVIDED "AS IS" AND ALL EXPRESS OR IMPLIED CONDITIONS, REPRESENTATIONS AND WARRANTIES, INCLUDING ANY IMPLIED WARRANTY OF MERCHANTABILITY, FITNESS FOR A PARTICULAR PURPOSE OR NON-INFRINGEMENT, ARE DISCLAIMED, EXCEPT TO THE EXTENT THAT SUCH DISCLAIMERS ARE HELD TO BE LEGALLY INVALID.

Copyright 2000 Sun Microsystems, Inc. 901 San Antonio Road, Palo Alto, Californie 94303-4900 Etats-Unis. Tous droits réservés.

Ce produit ou document est protégé par un copyright et distribué avec des licences qui en restreignent l'utilisation, la copie, la<br>distribution, et la décompilation. Aucune partie de ce produit ou document ne peut être rep moyen que ce soit, sans l'autorisation préalable et écrite de Sun et de ses bailleurs de licence, s'il y en a. Le logiciel détenu par des tiers, et qui comprend la technologie relative aux polices de caractères, est protégé par un copyright et licencié par des fournisseurs de Sun.

Des parties de ce produit pourront être dérivées du système Berkeley BSD licenciés par l'Université de Californie. UNIX est une marque déposée aux Etats-Unis et dans d'autres pays et licenciée exclusivement par X/Open Company, Ltd.

Sun, Sun Microsystems, le logo Sun, et Solaris sont des marques de fabrique ou des marques déposées, ou marques de service, de Sun Microsystems, Inc. aux Etats-Unis et dans d'autres pays. Toutes les marques SPARC sont utilisées sous licence et sont des marques de fabrique ou des marques déposées de SPARC International, Inc. aux Etats-Unis et dans d'autres pays. Les produits portant les marques SPARC sont basés sur une architecture développée par Sun Microsystems, Inc.

L'interface d'utilisation graphique OPEN LOOK et Sun<sup>TM</sup> a été développée par Sun Microsystems, Inc. pour ses utilisateurs et licenciés. Sun reconnaît les efforts de pionniers de Xerox pour la recherche et le développement du concept des interfaces d'utilisation visuelle ou graphique pour l'industrie de l'informatique. Sun détient une licence non exclusive de Xerox sur l'interface d'utilisation graphique Xerox, cette licence couvrant également les licenciés de Sun qui mettent en place l'interface d'utilisation graphique OPEN LOOK et qui en outre se conforment aux licences écrites de Sun.

CETTE PUBLICATION EST FOURNIE "EN L'ETAT" ET AUCUNE GARANTIE, EXPRESSE OU IMPLICITE, N'EST ACCORDEE, Y COMPRIS DES GARANTIES CONCERNANT LA VALEUR MARCHANDE, L'APTITUDE DE LA PUBLICATION A REPONDRE A UNE UTILISATION PARTICULIERE, OU LE FAIT QU'ELLE NE SOIT PAS CONTREFAISANTE DE PRODUIT DE TIERS. CE DENI DE GARANTIE NE S'APPLIQUERAIT PAS, DANS LA MESURE OU IL SERAIT TENU JURIDIQUEMENT NUL ET NON AVENU.

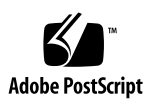

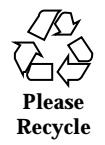

## **Contents**

Intro(1M)  $5$ blast(1M) 6 hipadmin(1M) 8 hippi(1M) 9 hippiarp(1M) 13 hippid(1M) 16 hippidb(1M) 17 hippidisp(1M) 19 hippidmpd(1M) 22 hippidnld(1M) 24 hippistat(1M) 26 hippitb(1M) 27 hippitune(1M) 28 sink(1M) 31

**3**

## Maintenance Commands

**4**

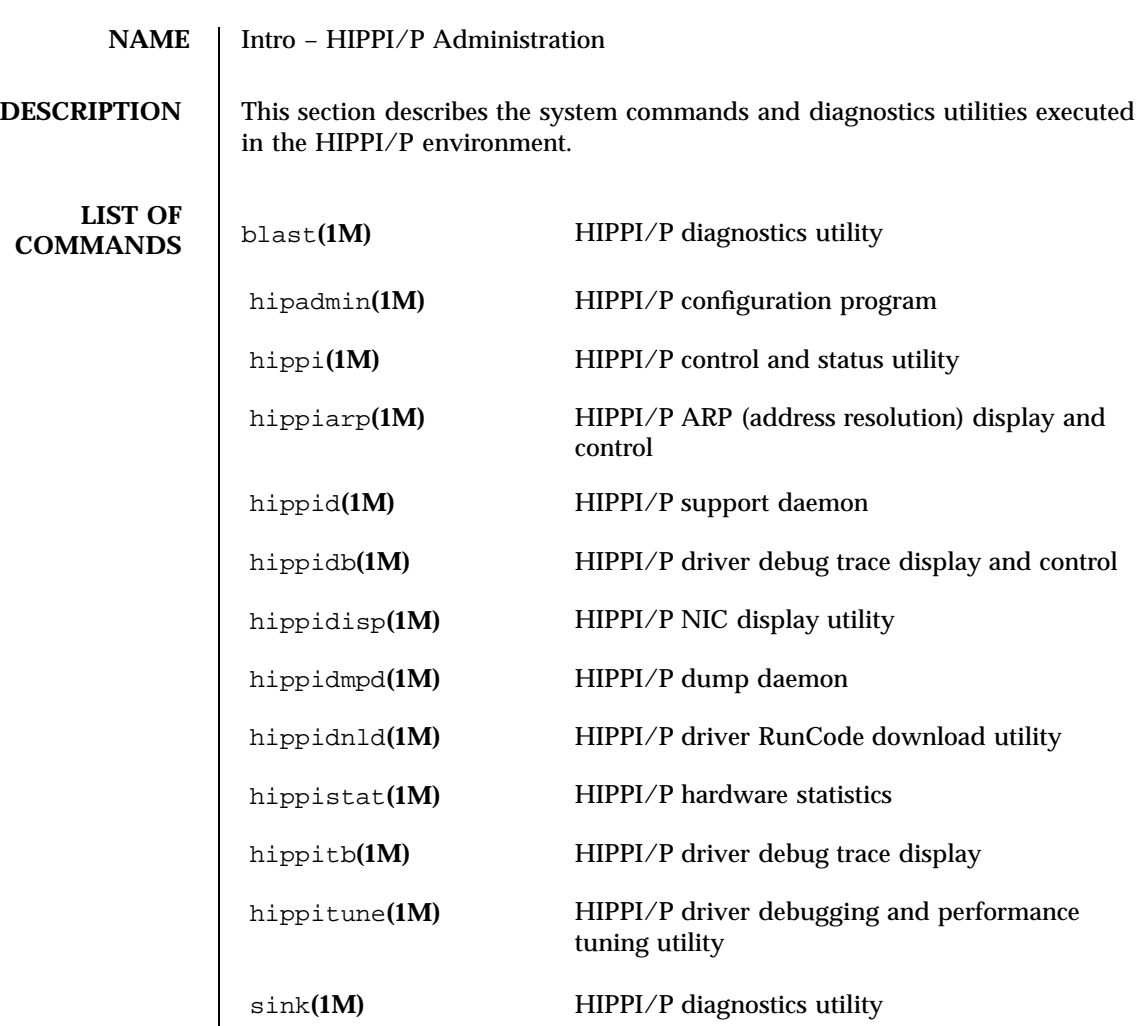

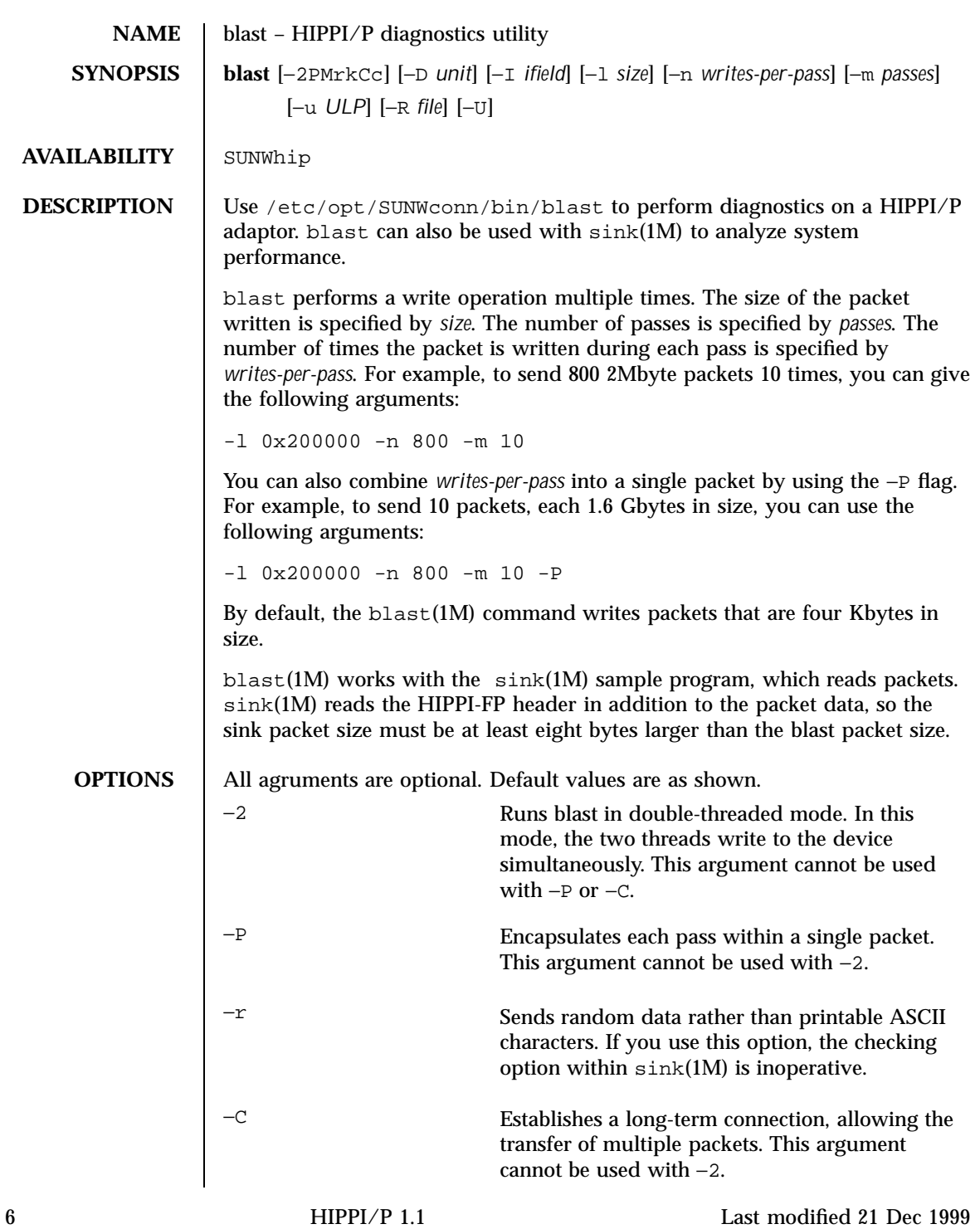

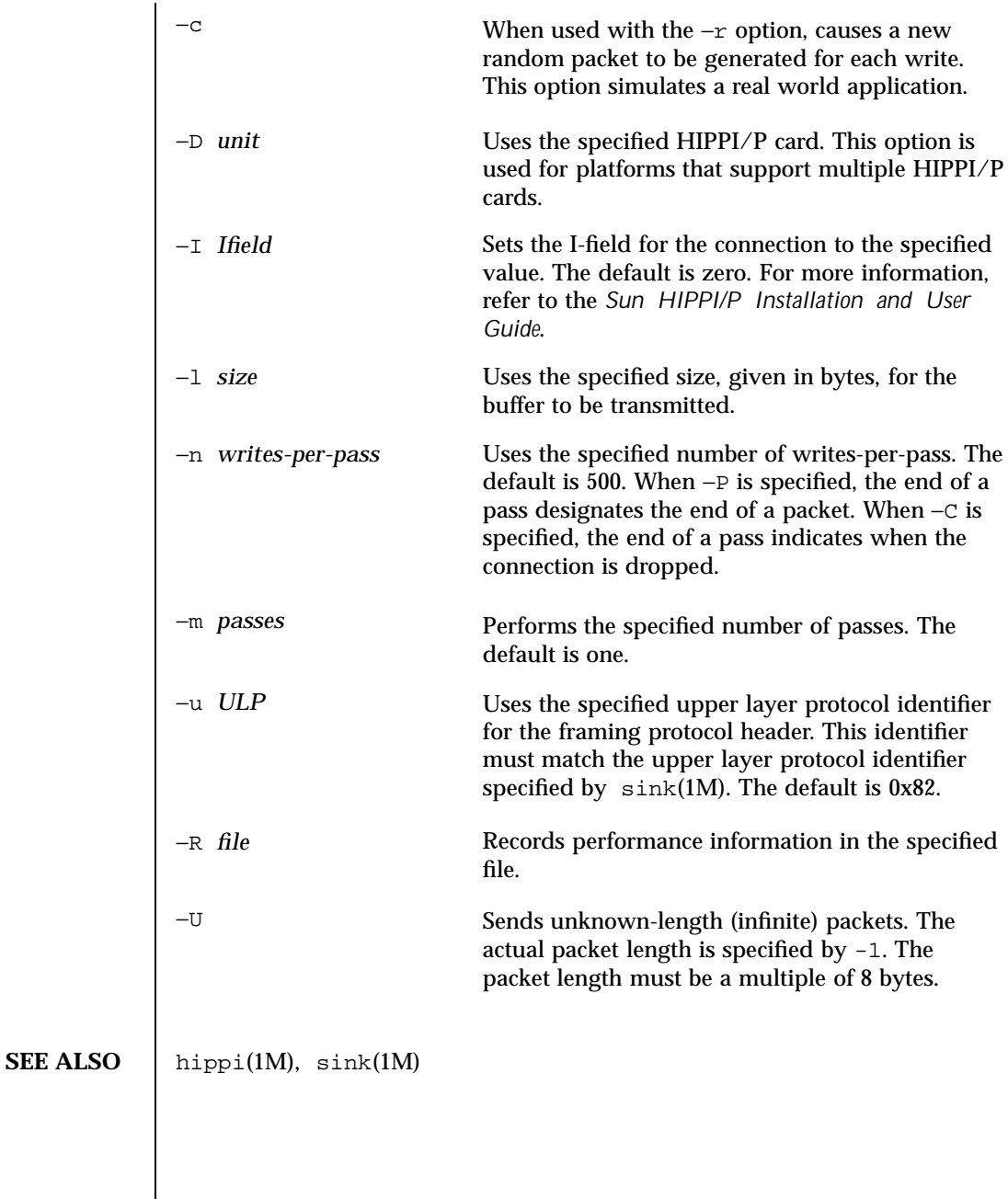

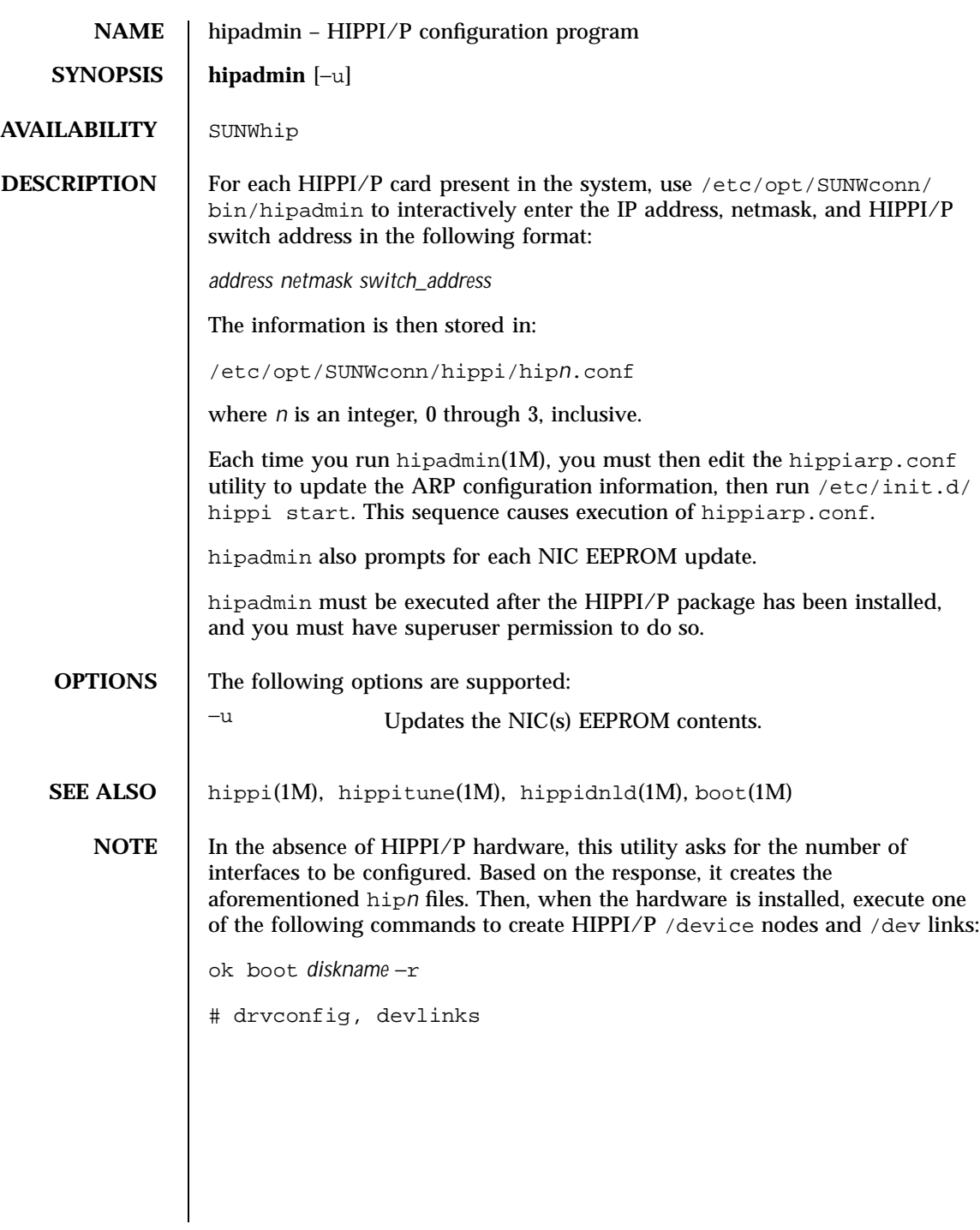

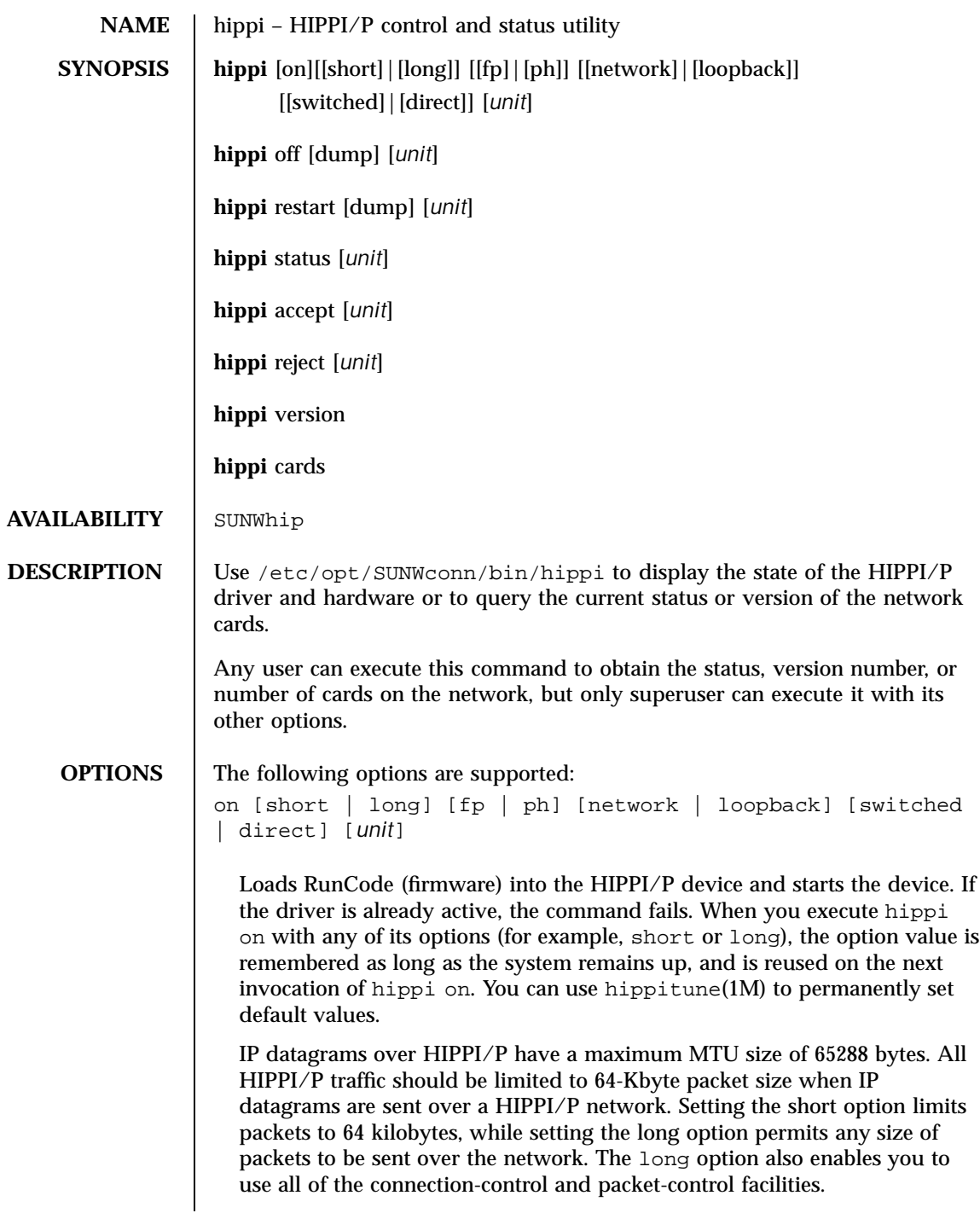

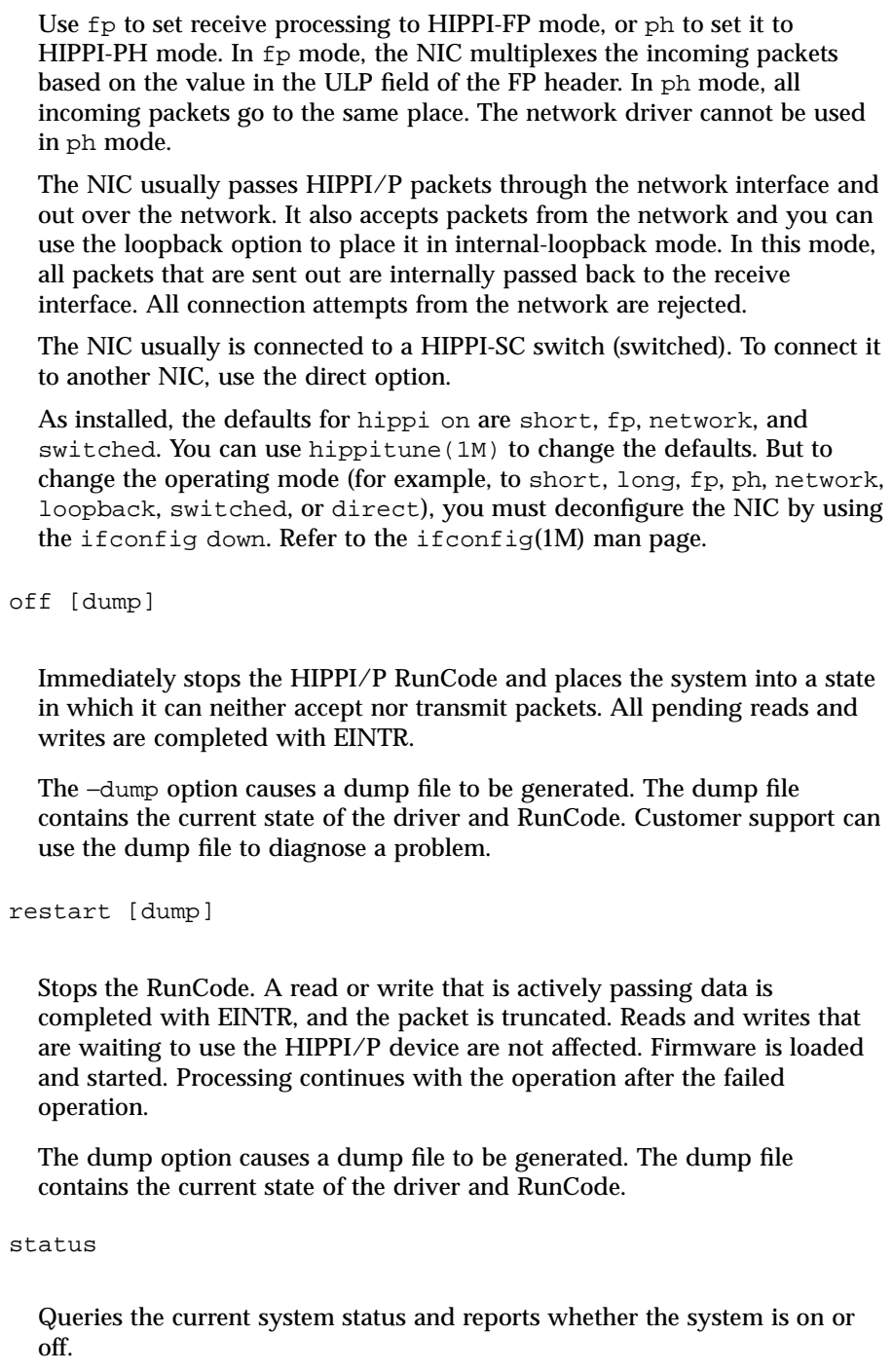

10 HIPPI/P 1.1 Last modified 16 Dec 1999

If the system is on, other flags (for instance, accept, reject, and long) indicate if the system is accepting or rejecting connection requests and if the system allows transmission of long packets. IS\_LOOPBACK is set when the NIC discovers that it is connected to a loopback cable. IS\_DIRECT is set when the NIC discovers that it is directly connected to another NIC. LINK\_ON and LINK\_OFF reflect the state of the optical link. RUNCODE\_ON and RUNCODE\_OFF reflect the operation of the RunCode. Other statistics are:

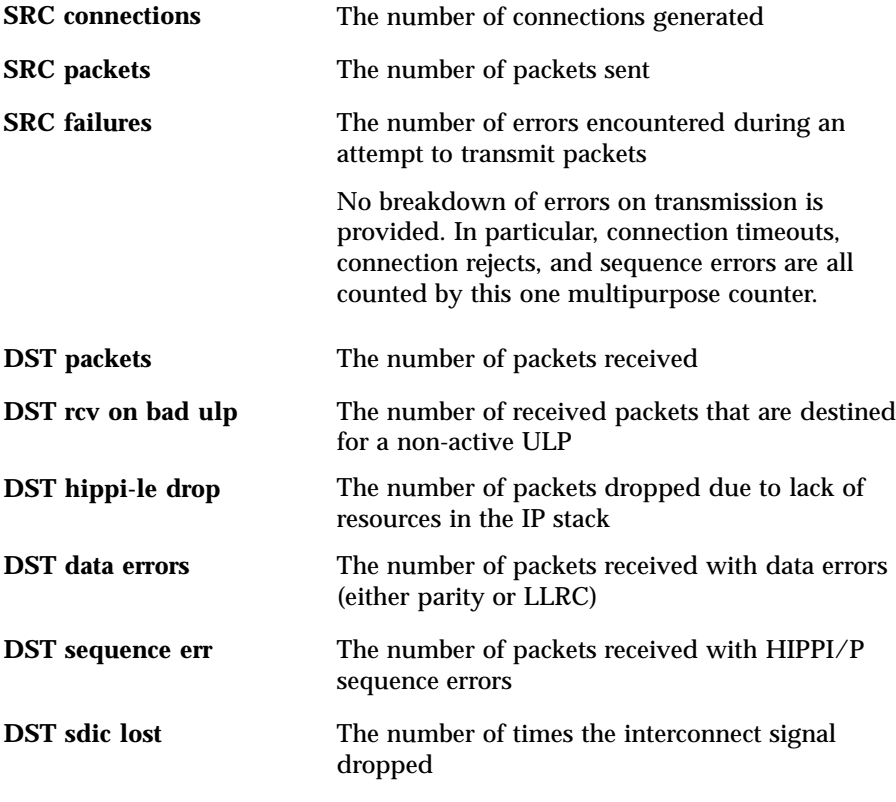

accept

Sets the system to a mode in which it accepts incoming connection requests. This is the default mode. Use this option to resume accepting connections after you have issued the reject option to reject them. The device must be in the on state for this command to work.

reject

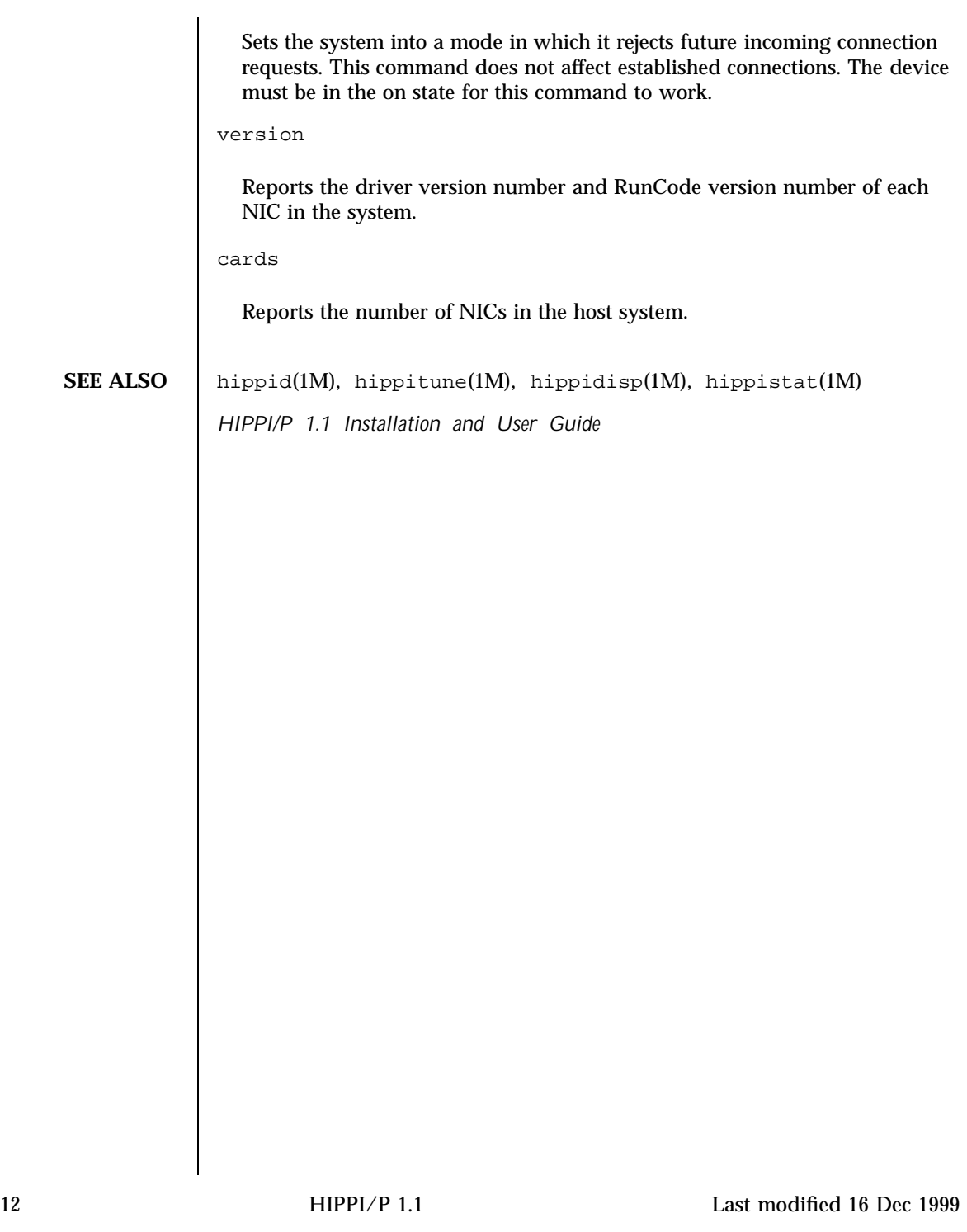

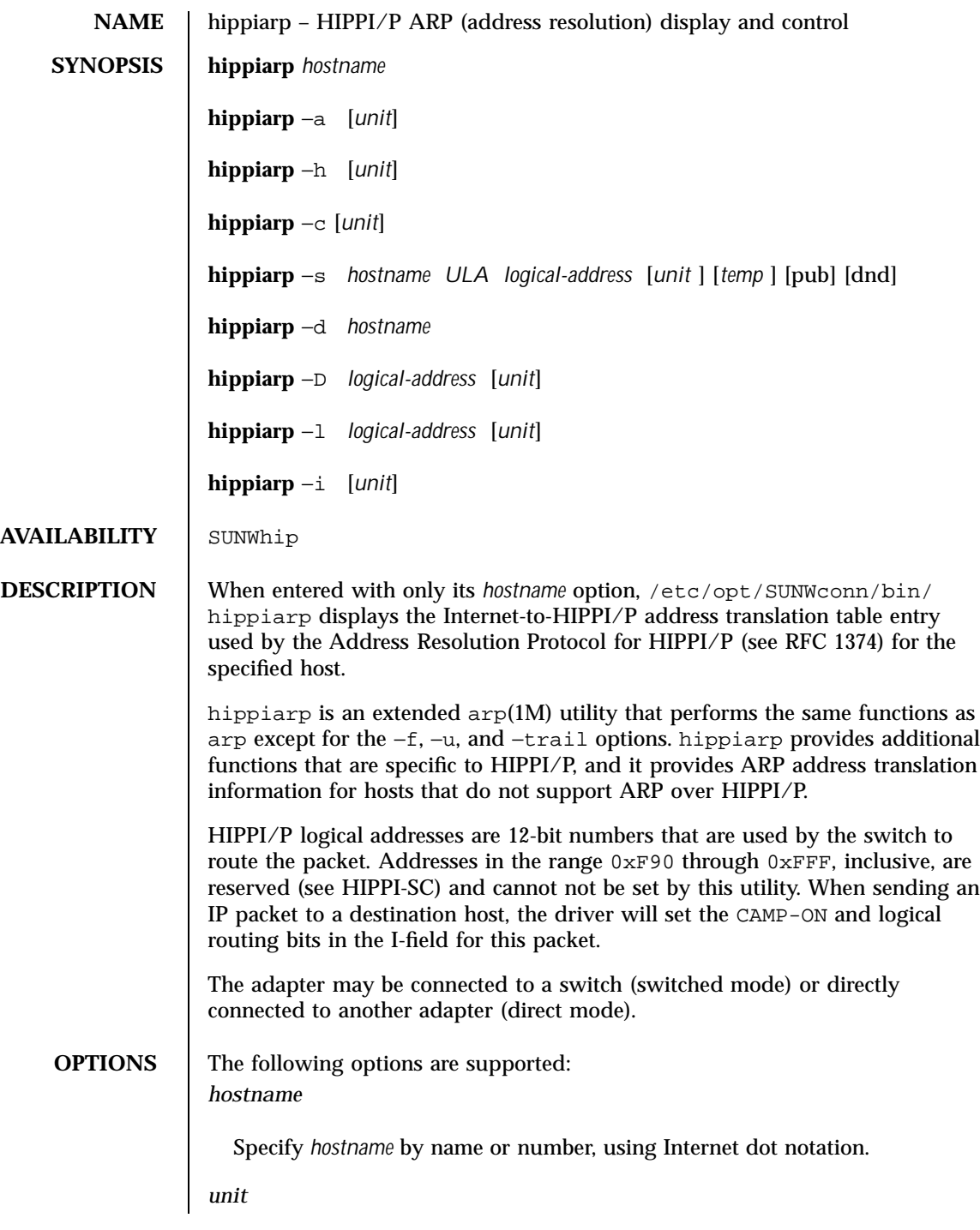

Represents the instance number (for example,  $h$ ip*n*, where *n* is an integer 0 to 3, inclusive). To view a list of HIPPI/P devices installed on the system, you can execute hippi version. See hippi(1M). In single-adapter configurations, *unit* is always optional. In multi-adapter configurations, *unit* is required with each flag used except −h and −a. The default for −h and −a is to display all adapters.

−a **[***unit***]**

Displays all current ARP entries in the kernel table. If you do not specify a unit, the utility displays a line for each unit in the system.

−h **[***unit***]**

Displays the ULA, logical address, and status information for the specified HIPPI/P unit. If you do not specify a unit, the utility displays a line for each unit in the system.

−c **[***unit***]**

Clears the ULA-to-logical-address-mapping table for the specified unit of nonreserved and nonpermanent entries. You can delete permanent entries by using the −d option. This option requires superuser privileges and returns an EBUSY error if the table is being updated.

−s *hostname ULA switch-address* **[***unit***]**

Creates an ARP entry for the specified host with the specified ULA (Universal LAN Address, also known as the IEEE Universal MAC Address), the HIPPI/P logical-switch address (*switch-address*) and, optionally, the specified network unit. You must provide the *unit* option if more than one HIPPI/P unit exists in the system.

The ULA is given as six hexadecimal characters separated by colons. The HIPPI/P switch address is given as three hexadecimal characters (for example, 0x3ef). If an ARP entry already exists for the specified host, the existing entry is updated with the new information. The entry is permanent unless you specify the temp flag.

When a destination HIPPI/P host does not provide a ULA, the ULA must be entered as  $0:0:0:0:0:0$ . In this case, the utility creates a locally administered ULA that uses the logical address as the low-order 12 bits of the ULA. IP packets directed to the host are sent with zero as the ULA in both the source and destination fields.

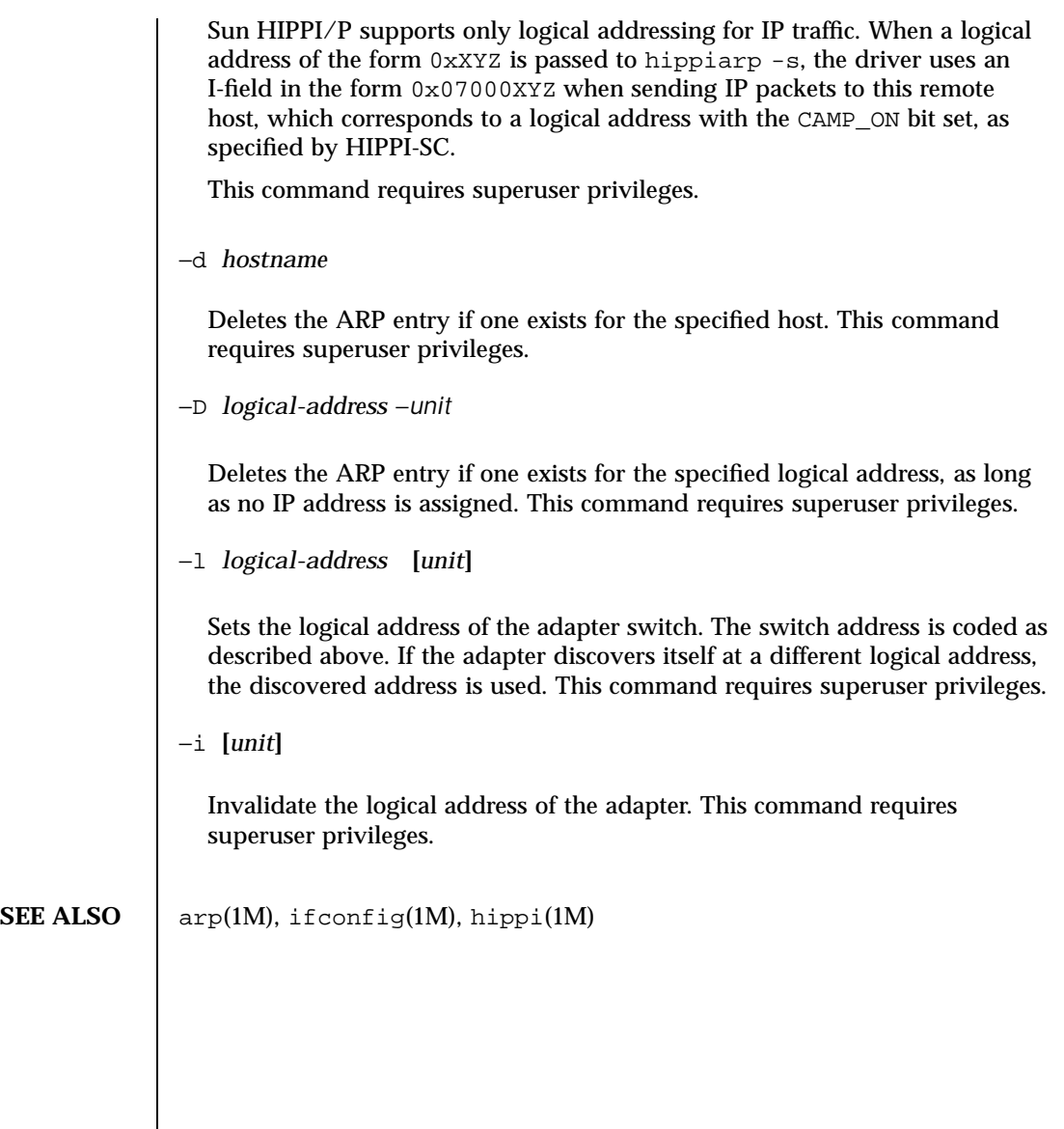

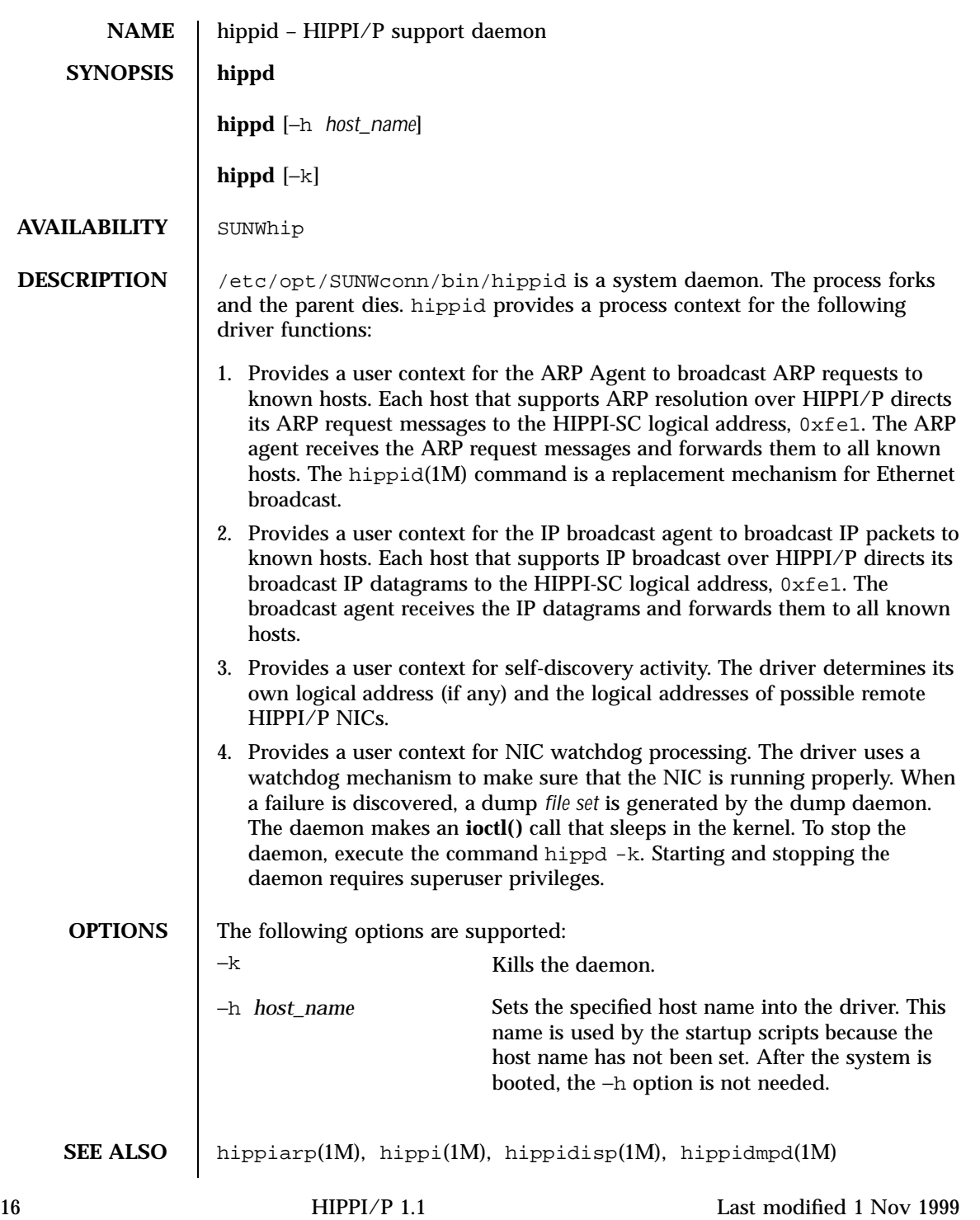

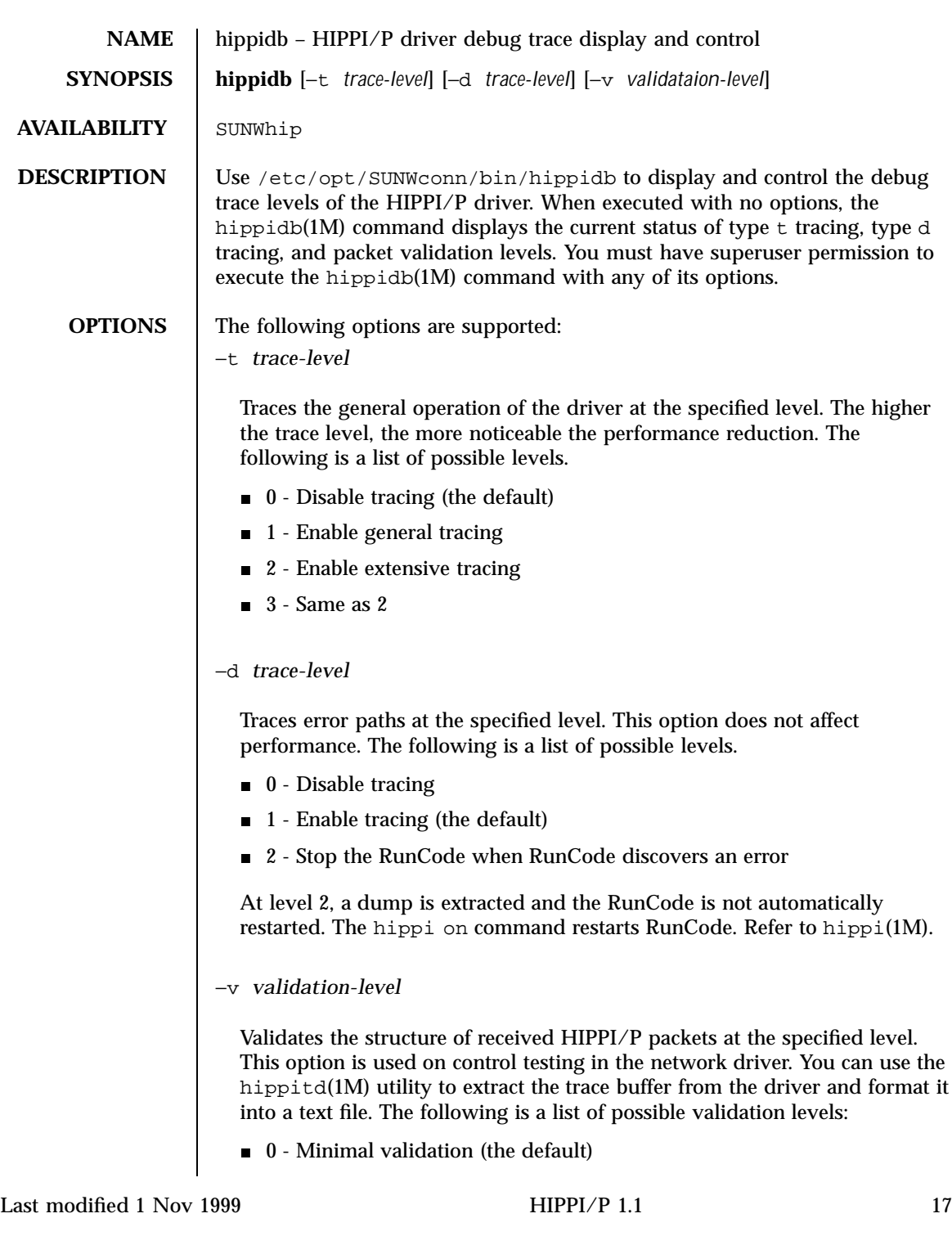

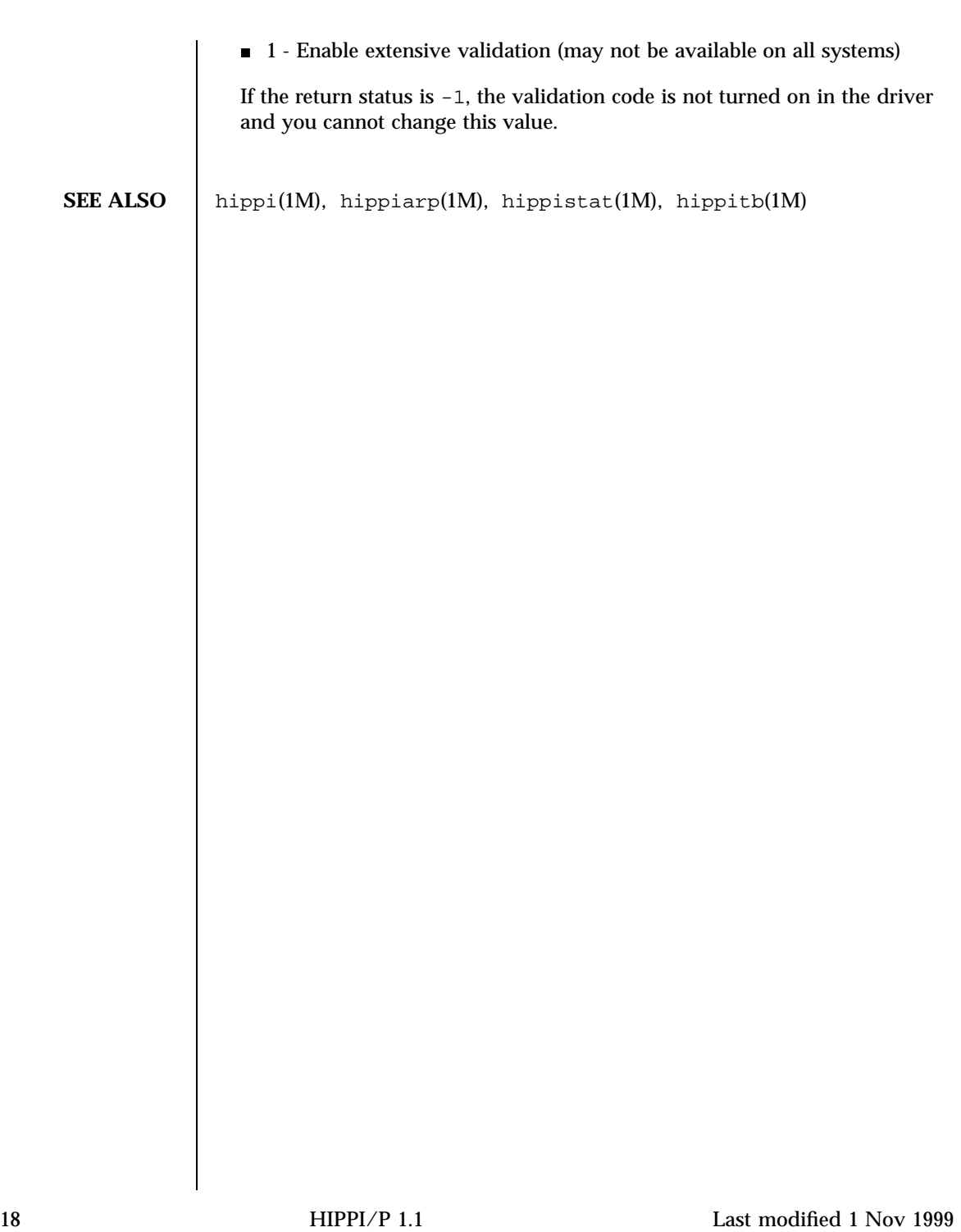

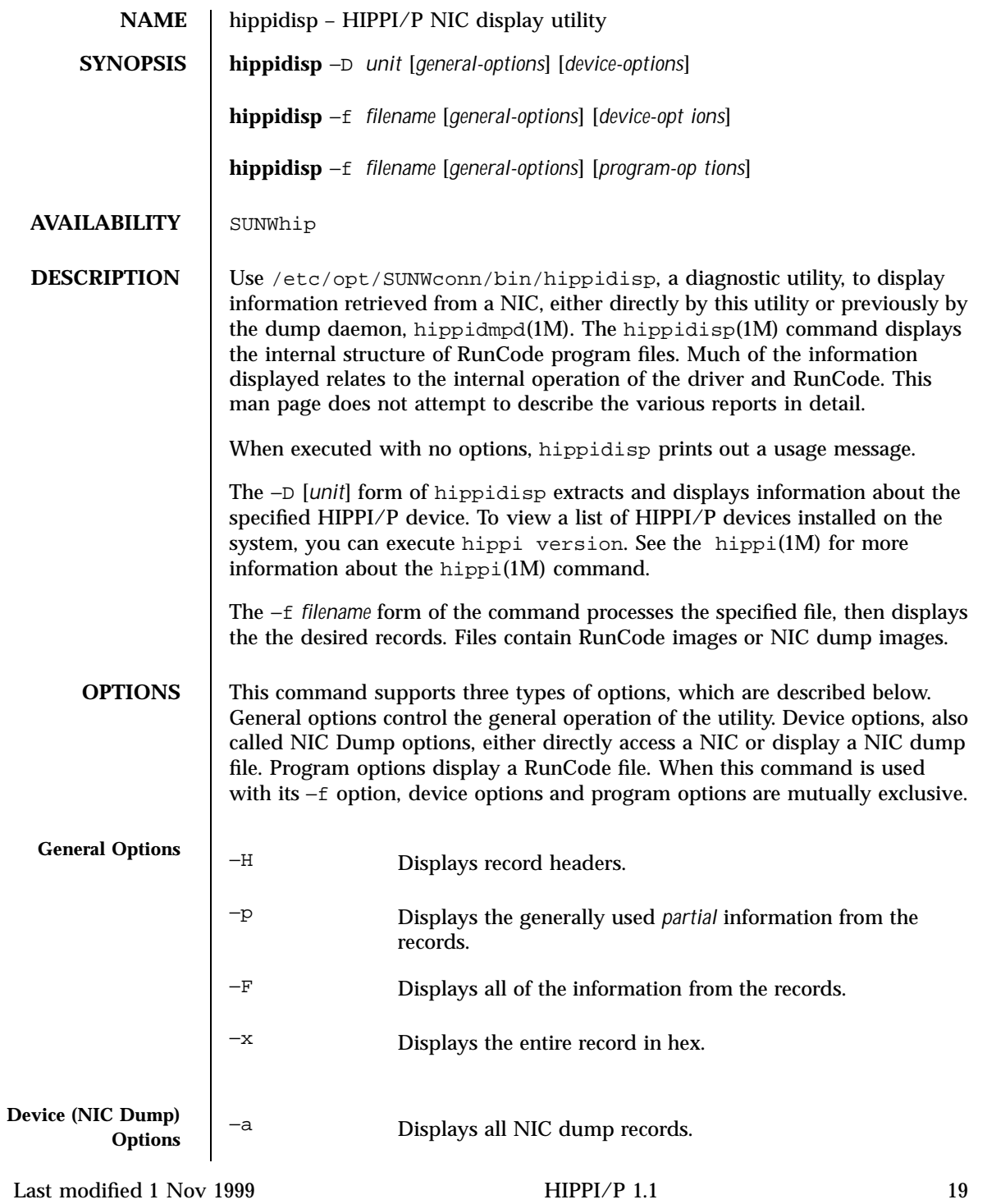

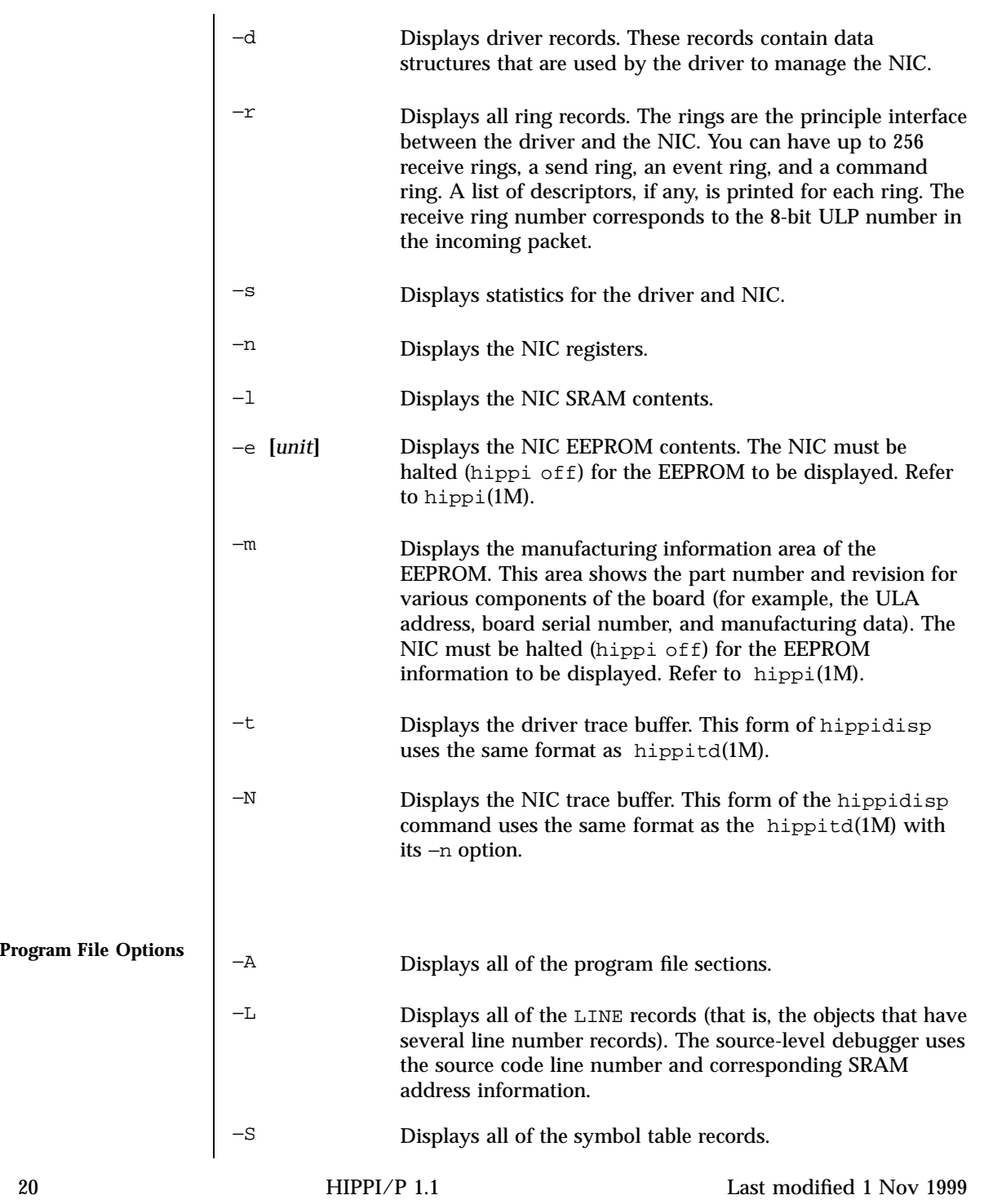

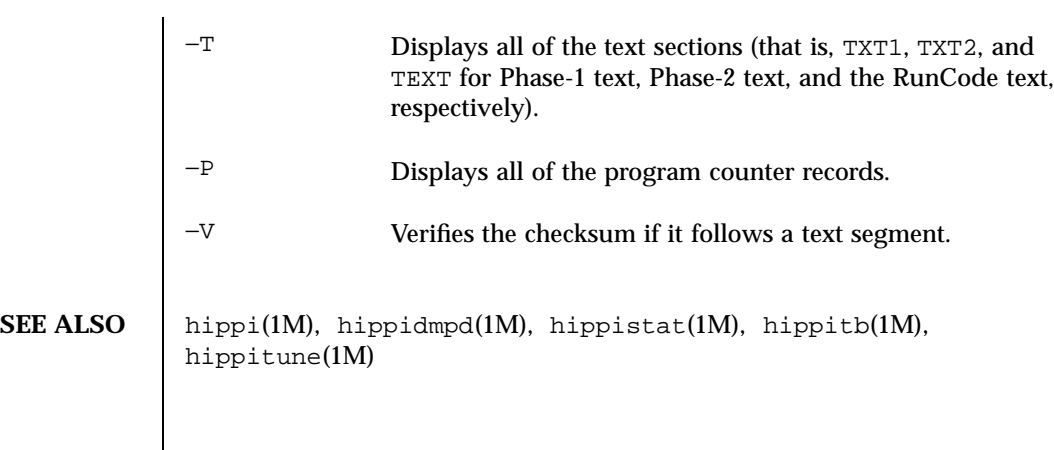

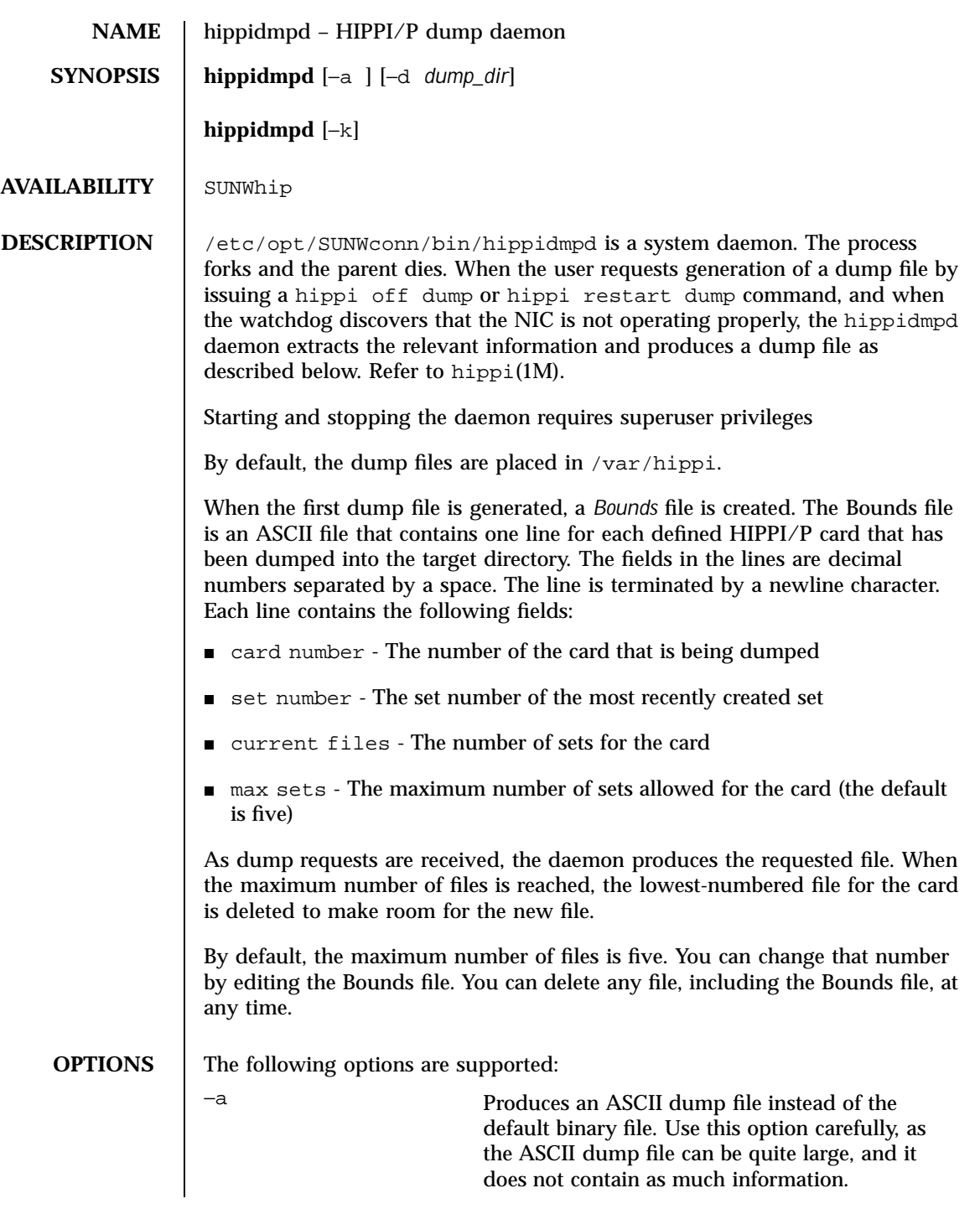

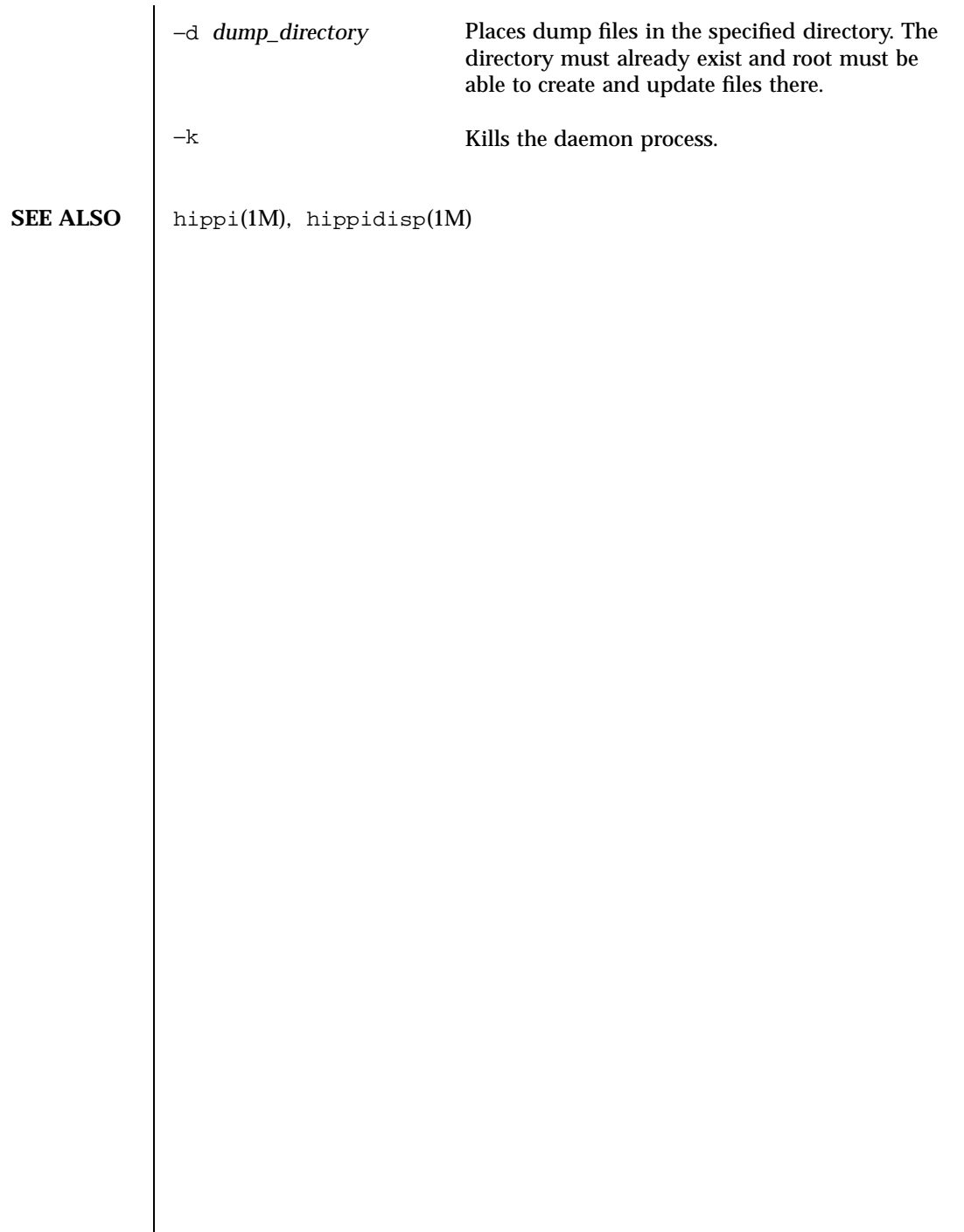

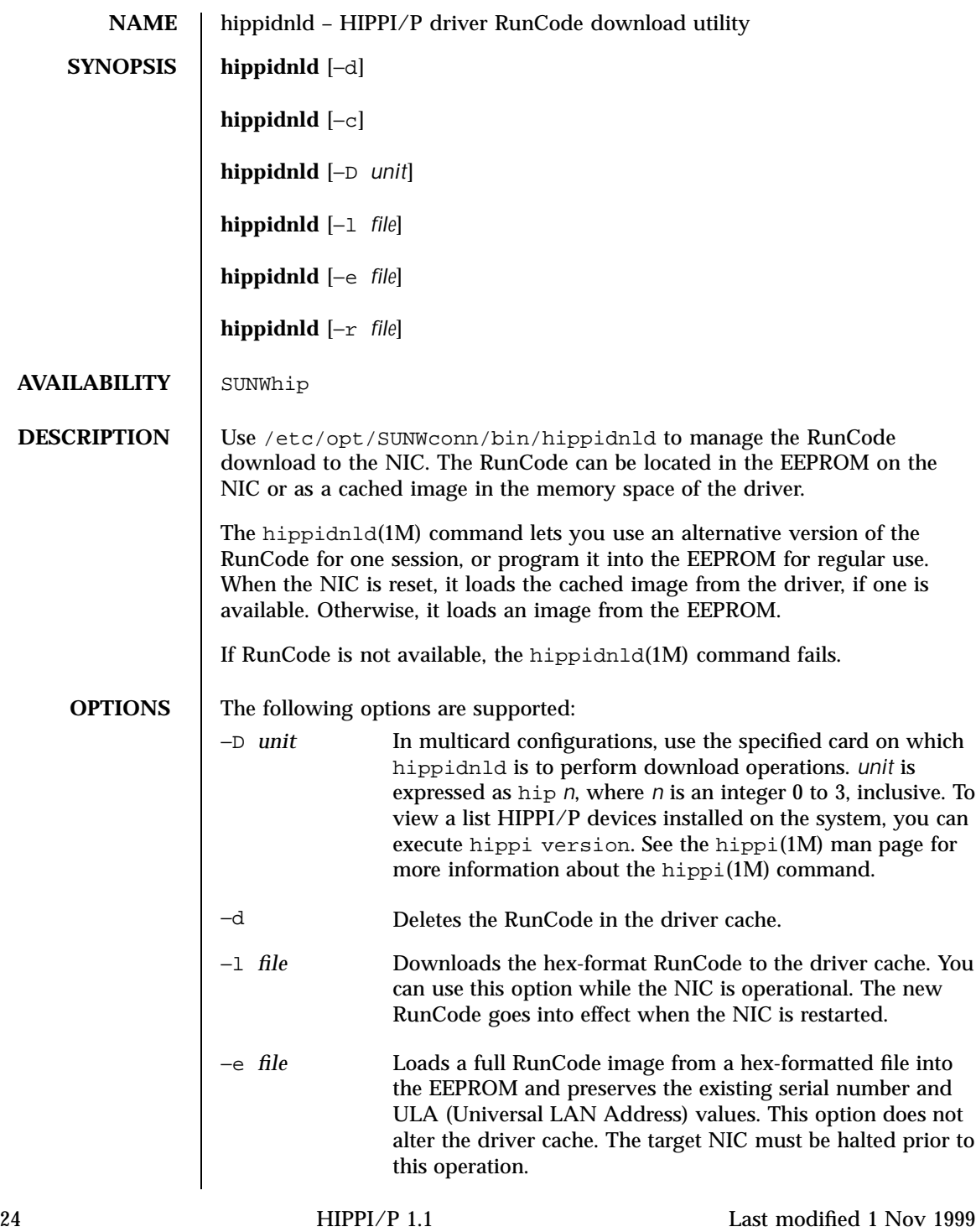

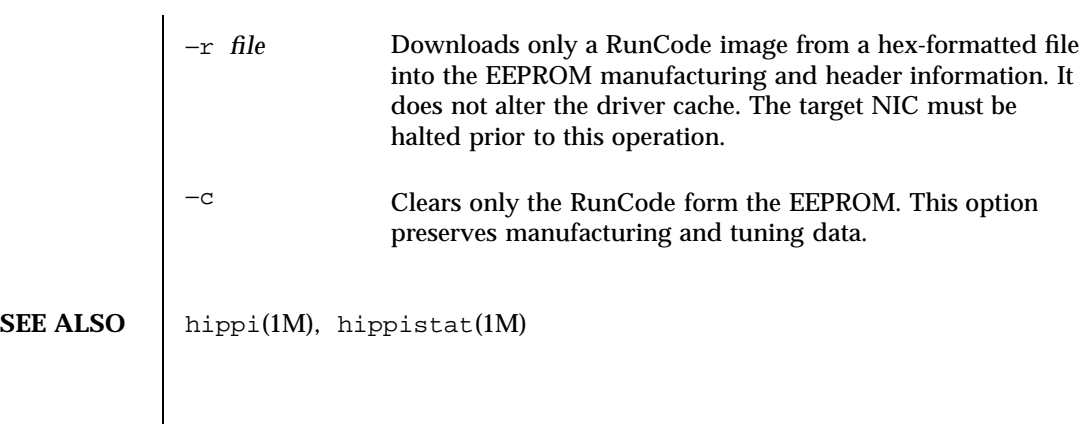

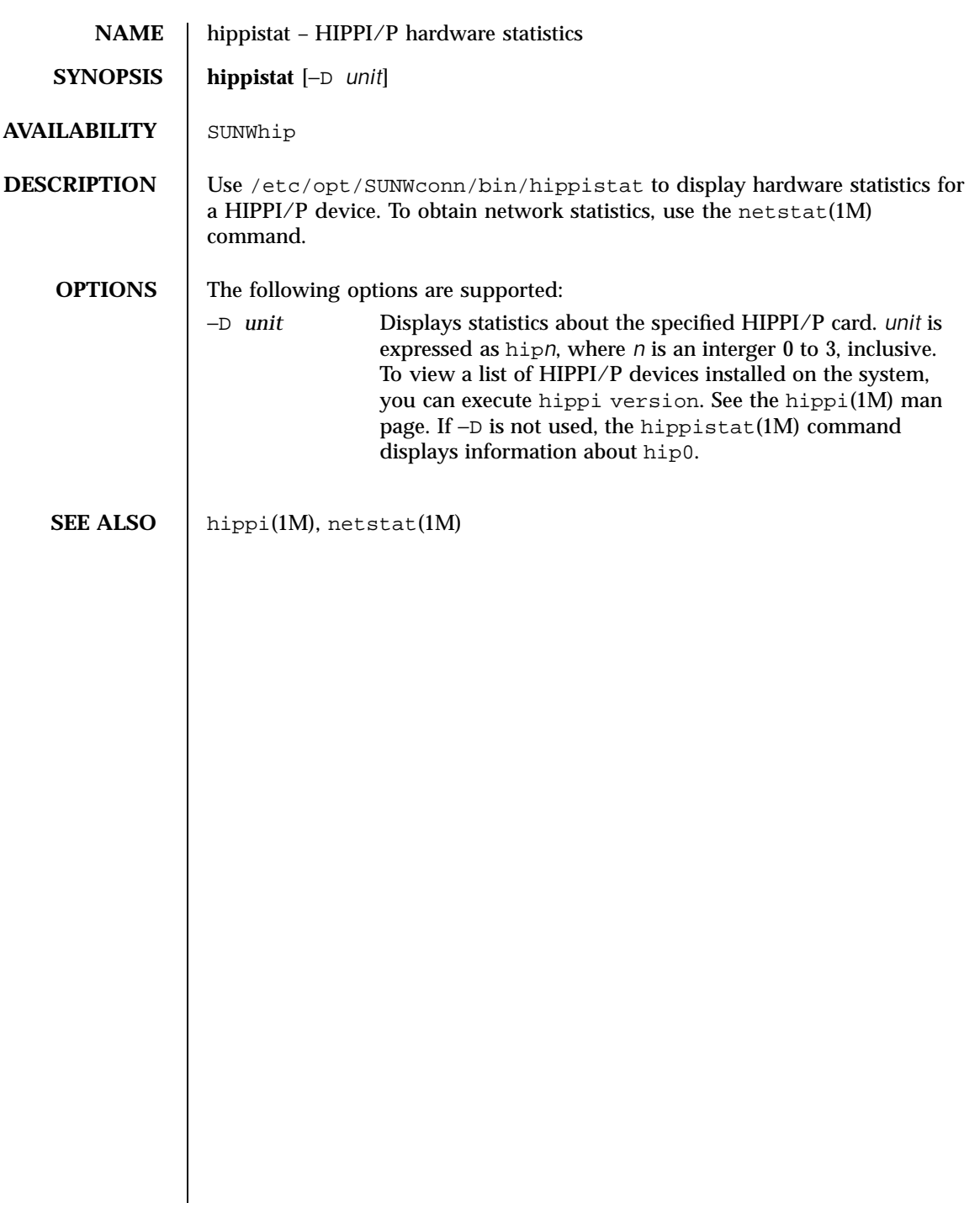

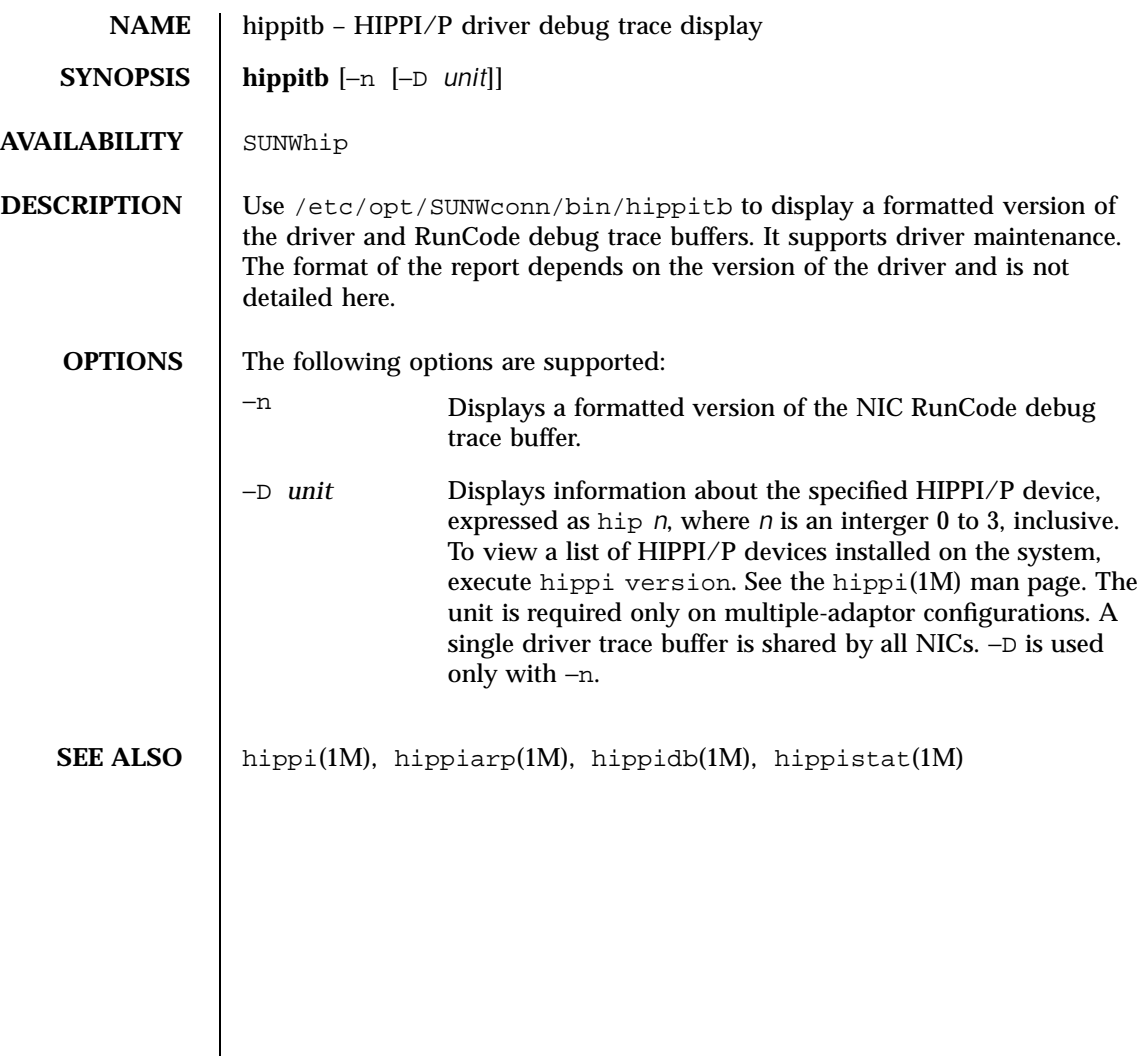

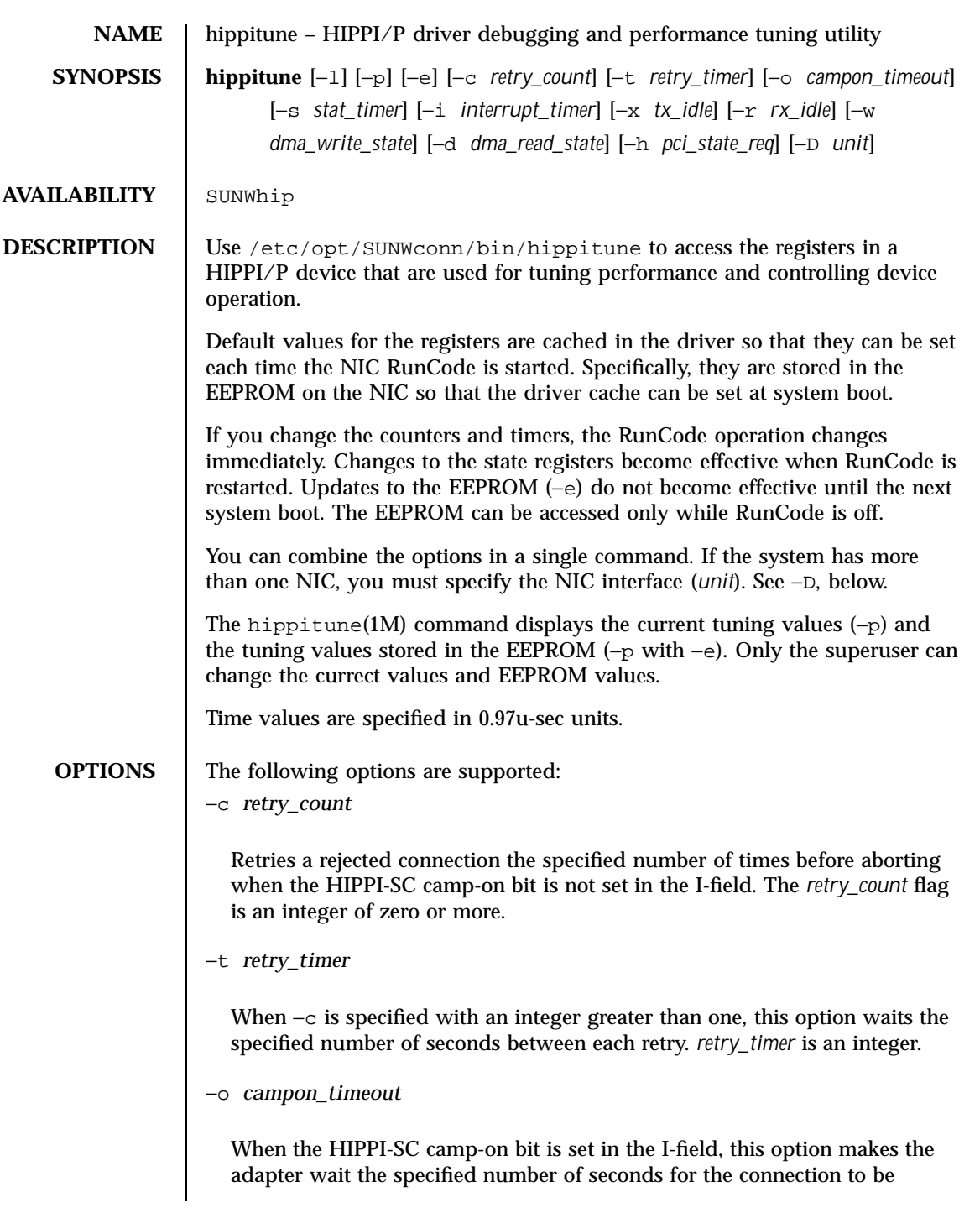

accepted. If the connection has not been accepted after this amount of time, consider the connection to be rejected. *campon\_timeout* is an integer.

−s *stat\_timer*

Places a new snapshot of operating statistics in host memory each *stat\_timer* seconds, where *stat\_timer* is an integer. If *stat\_timer* is set to zero, the statistics are not automatically copied to host memory.

−i *interrupt\_timer*

Separates back-to-back interrupts by the specified number of seconds. This option lets you prevent the adapter from generating interrupts faster than the host system can handle them. Use this option carefully; short times tend to flood the host with interrupts and long times tend to reduce responsiveness of the device. The *interrupt\_timer* flag is expressed in integers.

−x *tx\_idle*

Uses the specified timeout period for idle connections. If a transmit connection has not passed any data for a period of *tx\_idle* seconds, where *tx\_idle* is expressed as an integer, the connection is aborted.

−r *rx\_idle*

Uses the specified receive timeout period for idle connections. If a receive connection has not passed any data for a period of *rx\_idle* seconds, where *rx\_idle* is expressed as an integer, the connection is aborted.

−w *dma\_write\_state*

Refers to the Roadrunner specification for bit settings.

−d *dma\_read\_state*

Refers to the Roadrunner specification for bit settings.

−h *pci\_state\_reg*

Refers to the Roadrunner specification for bit settings.

−l −e

When used together, these options place the current HIPPI/P flags into the EEPROM.

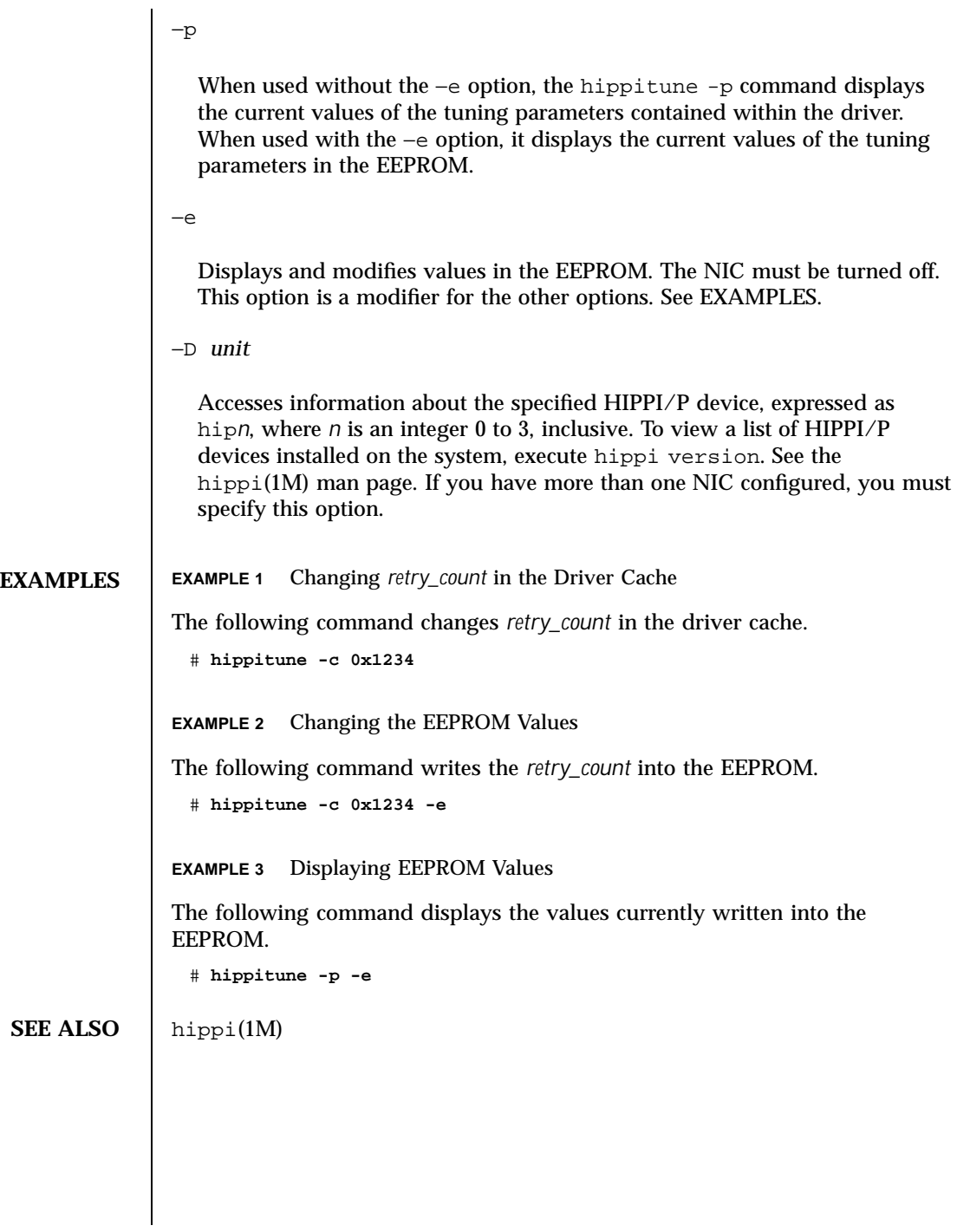

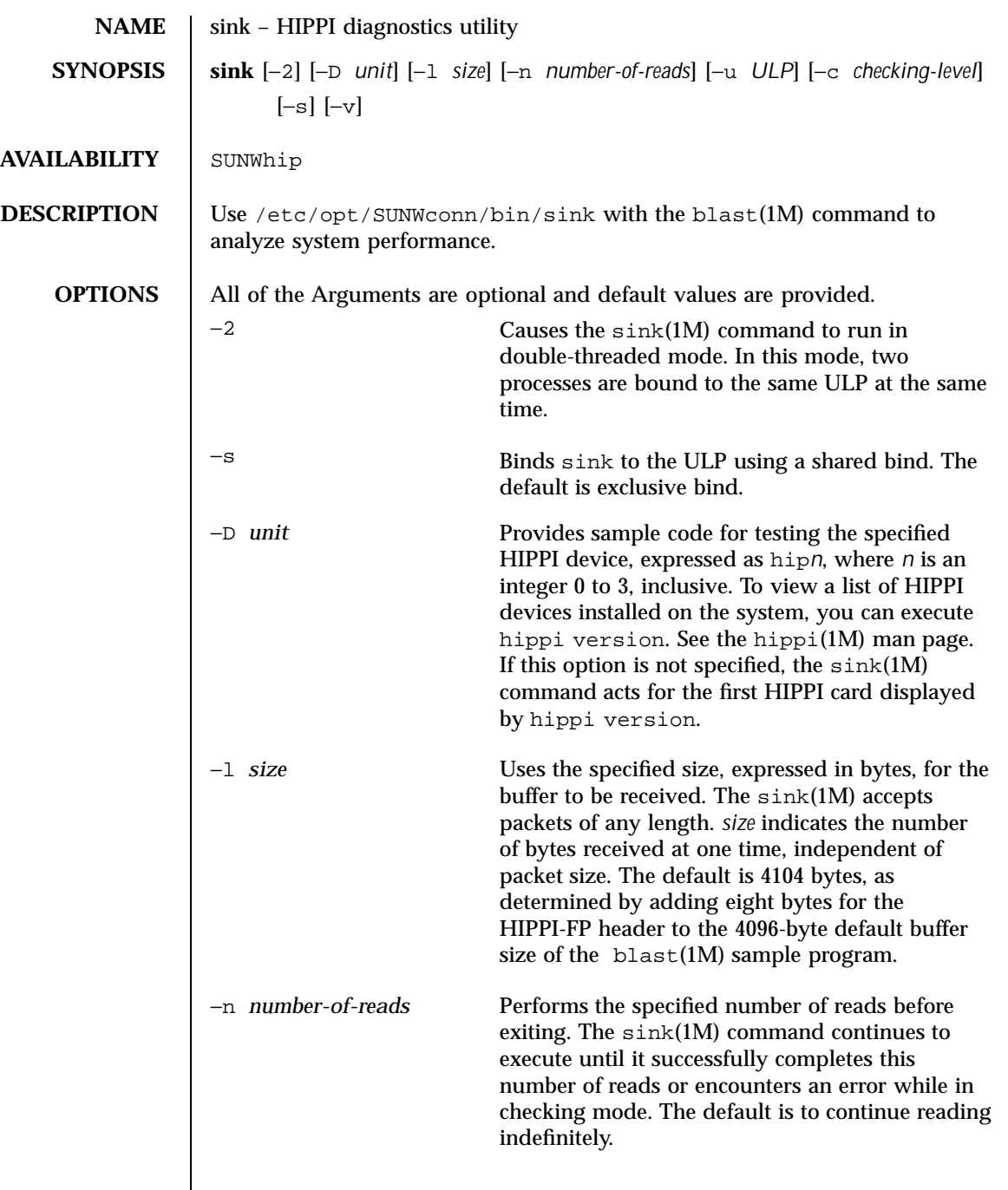

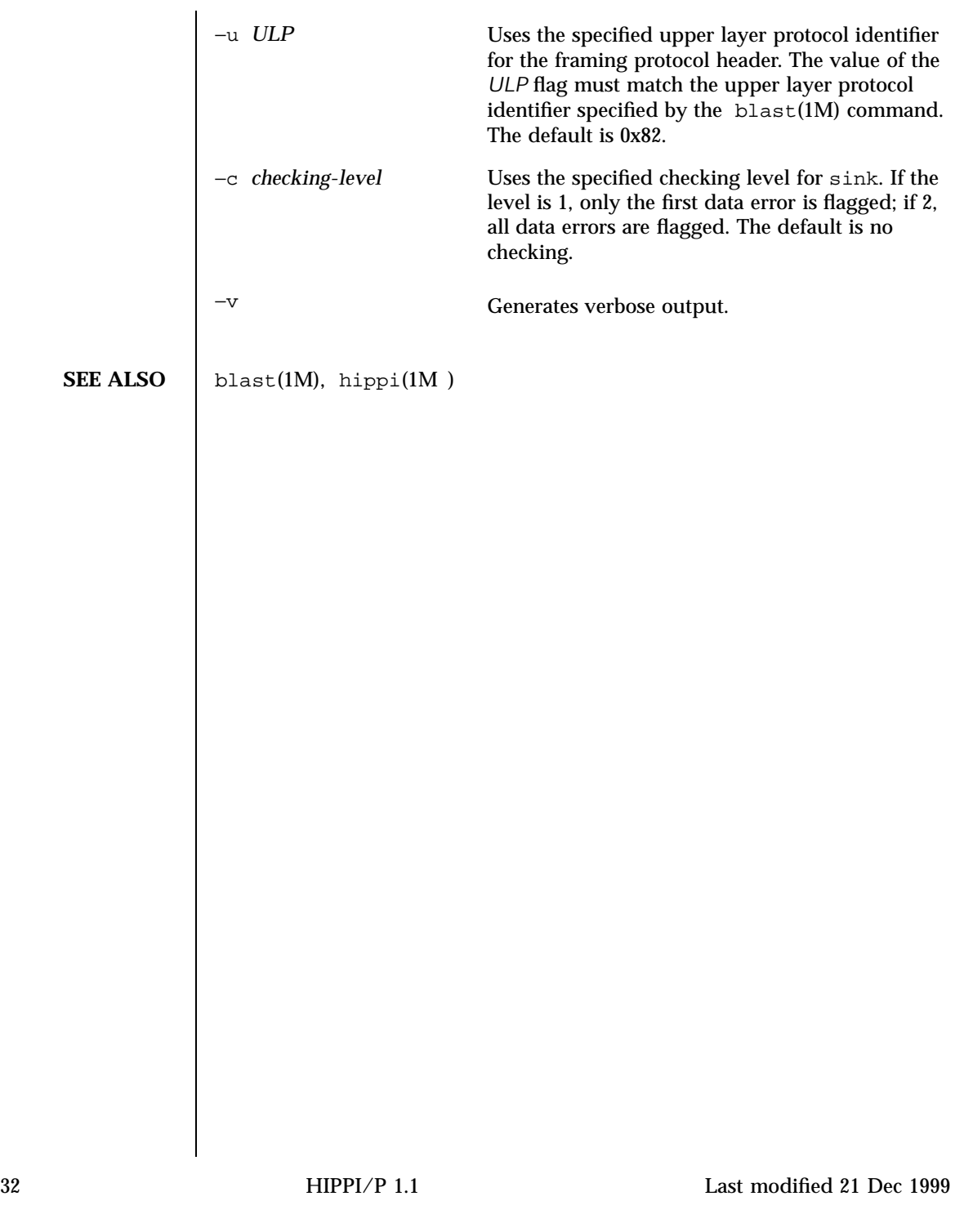